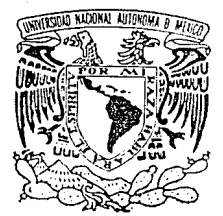

## UNIVERSIDAD NACIONAL AUTONOMA DE MEXICO

#### FACULTAD DE INGENIERIA

DESARROLLO DE UN MODELO MATEMATICO PARA LA DETERMINACION DE LA CUOTA GLOBAL DE IMPORTACION DE UN SECTOR INDUSTRIAL PRIMARIO Y SU DISTRIBUCION A NIVEL EMPRESA.

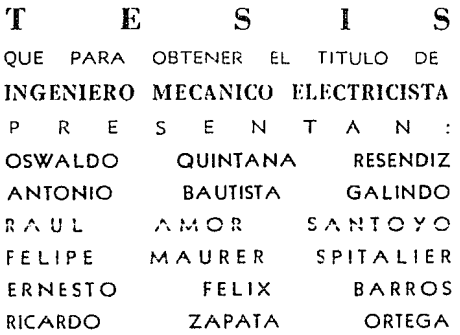

Director de Tesis: ING. ALBERTO LIEBIG F.

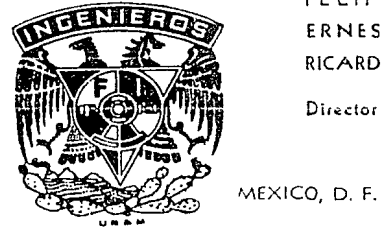

K ORIGEN

1989

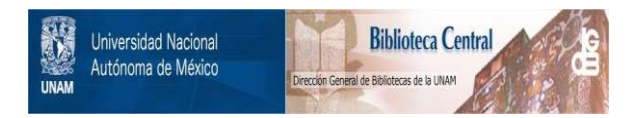

## **UNAM – Dirección General de Bibliotecas Tesis Digitales Restricciones de uso**

# **DERECHOS RESERVADOS © PROHIBIDA SU REPRODUCCIÓN TOTAL O PARCIAL**

Todo el material contenido en esta tesis está protegido por la Ley Federal del Derecho de Autor (LFDA) de los Estados Unidos Mexicanos (México).

El uso de imágenes, fragmentos de videos, y demás material que sea objeto de protección de los derechos de autor, será exclusivamente para fines educativos e informativos y deberá citar la fuente donde la obtuvo mencionando el autor o autores. Cualquier uso distinto como el lucro, reproducción, edición o modificación, será perseguido y sancionado por el respectivo titular de los Derechos de Autor.

#### INDICE

### Introducción

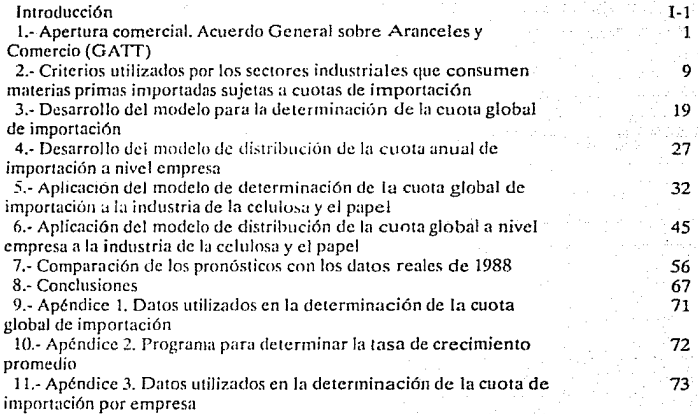

### **INTRODUCCION**

**Introducción** 

En 1940, bs relaciones de México con el exterior se distinguieron por el deseo de poner fin a los conflictos creados por la política económica del régimen cardcnista; entre estos, destacan los problemas con los Estados Unidos, debidos a reclamaciones de **compañías norteamericanas afectadas por b expropiación del petróleo. El gobierno norteamericano sentía la urgencia de llegar a un acuerdo**  con México para probar a este país y a toda la opinión pública **latinoamericana la sinceridad de su política de buena vecindad. A su vez,**  impulsado por fuerzas antifascistas, México babia respaldado la posición norteamericana ante el conflicto europeo y había expresado en las conferencias interamericanas su decisión de cooperar con los Estados Unidos para fortalecer la solidaridad y defensa del hemisferio.

A finales de 1941, ambos paises firmaron un acuerdo, según el. cual se liquidaban el conjunto de reclamaciones pendientes, se otorgaban créditos al gobierno mexicano para estabilizar su moneda y rehabilitar el sistema de comunicaciones del país.

Con la entrada de México en la guerra, se activan las negociaciones para establecer un esquema de cooperación, que, según las pautas establecidas en la conferencia de Río de Janeiro, orientaría a la economía mexicana a contribuir a los esfuerzos bélicos de los Estados Unidos. La primera expresión de este nuevo esquema fue el tratado de comercio, firmado a finales de 1942, cuvo obietivo principal era impulsar las exportaciones mexicanas a los Estados Unidos de materiales estratégicos, como el petróleo o el zinc, y de bienes de consumo, tales como los productos alimentícios, textiles, de calzado, etc. que comenzaban a escasear en el país del norte, como resultado de la concentración de esfuerzos en actividades militares.

El tratado en cuestión establecía también una larga lista de conseciones arancelarias, otorgadas por México a productos manufacturados norteamericanos. Pero estos aspectos del tratado no podían ser efectivos a corto plazo. Los Estados Unidos habían programado un vasto plan de abastecimiento a los países europeos en lucha contra el eje, por lo que la posibilidad de aumentar sustencialmente sus ventas hacia México era remota. En realidad, la existencia misma de la guerra estaba creando un sistema de protección a la industria mexicana, que comenzó a desarrollarse alentada por la

ausencia de competencia y las posibilidades de exportación a los Estados Unidos.

Se inició así con paso firme el proceso de industrialización en México. Las consecuencias fueron inmediatas en el fortalecimiento de **empresarios y comerciantes, cuya influencia sobre las desiciones gubernamentales comenzó a acrecentarse.** 

A su vez, el auge de las exportaciones de productos primarios repercutió inmediotamente en el crecimiento del sector agrícola y en la marcha de la reforma agraria.

Así, el nuevo esquema de cooperación con los Estados Unidos y las condiciones generales creadas por la guerra iban dejando su sello en el fortalecimiento de ciertos grupos, en la adopción de determinadas polfticas y en general, en la orientación y modalidades del desarrollo mexicano. Sin embargo, al finalizar el conflicto, habían ocurrido cambios sustanciales en el orden internacional, que no habían sido percibidos al inicio de la conflagración.

**En el ámbito económico. los Estados Unidos, no canalizaron**  hacia América Latina recursos capaces de contribuir a su desarrollo, **pero hicieron sentir su dcsicíón de no aflojar su influencia sobre las**  economfas latinoamericanas, que tanto se hablan fortalecido durante los años de la guerra.

Tal iníluencia era particularmente clara en el caso de México. En 1945 más del 80% del comercio exterior del país estaba concentrado en los Estados Unidos y las industrias que se hablan expandido durante la guerra necesitaban urgentemente de equipo y maquinaria, provenientes del pafs del norte.

Al mismo tiempo, ante la popularidad de los aliados en los **momentos de la guerra. el sentimiento antiestadunidense de los años**  treinta habia sido sustituído por la amistad y admiración hacia los Estados Unidos. Tales actitudes se percibían bien en los medios de comunicación de masas y en las opiniones de grupos importantes desde el punto de vista económico y político.

Con esto. los gobernantes mexicanos deseosos de obtener el apoyo ecónomico de los Estados Unidos se apresuraron en reafirmar su

intención de preservar las buenas relaciones que se habían establecido **entre ambos países, y en realidad, los factores internos y externos para**  una época de cordialidad entre ambos países estaban dados.

Sin embargo, a pesar de que las relaciones entre ambos países eran buenas, surgió lo que fué el problema más grave para México al **término de la segunda guerra mundial, la entrada masiva de artículos manufacturudos que venían aprovechando los términos del tratado de comercio con los Estados Unidos.** 

**El aumento considerable de ventas norteamericanas en México**  reílejaba dos fenómenos; la recuperación de industrias en el país del norte y la necesidad de adquirir equipo para las industrias mexicanas.

El aumento de las importaciones esfumó rápidamente las divisas acumuladas durante la guerra y llevó a la primera devaluación del **peso mexicano en los años de la postguerra.** 

A partir de la segunda mitad del decenio de los cuarenta, los **objetivos generales de política económica se centraron más en la**  industrialización del país. Esto se realizó con la idea de producir en México los bienes de consumo y de inversión que hasta entonces se importaban.

A esta política económica se le llamó de sustitución de importaciones y se reforzó con la construcción de carreteras, ferrocarriles, telecomunicaciones etc., así como con la producción de electricidad, hidrocarburos y agua, para asignar al sector privado (nacional y extranjero) el suministro barato de estos factores de la producción.

La política económica se dirigió, pues, a crear incentivos a la inversión privada, con el propósito de crear y fortalecer la industria y un sector de la agricultura, el comercial. Esta política se sustentó en la protección indiscriminada a la industria nacional de In competencia exterior, en impuestos favorables, al sólo permitir reducidos aumentos en los salarios, en mantener bajos los precios de los productos energéticos, en la construcción de grandes obras materiales de equipo para la industria y la agricultura comercial y en la distribución de créditos favorables a estas actividades,

I-6

Desde 1940, el monto de la inversión del gobierno excedió los recursos captados por este por concepto de impuestos a la actividad económica, a las personas y a otros aprovechamientos.

**El déficit fue financiado en una parte, con recursos internos, es**  decir, con Jos ahorros de empresas y particulares, captados por las **instituciones financieras; en otra parte, con recursos del exterior, obtenidos por préstamos solicitados a gobiernos e instituciones financieras internacionales; y, finalmente, por medio de políticas monetarias. Todo esto agudizó el proceso inflacionario y fut! en el sexenio del licenciado Luis Echevcrría cuando México comenzó a entrar en crisis. En este momento existía un clima de recesión mundial, al**  mismo tiempo que en el país se seguía una política de abundante gasto público y acelerado crecimiento.

**Al estar los demás países en crisis, las exportaciones mexicanas**  decrecieron, pero no así las importaciones. Esto causó que el endeudamiento externo creciera de 10 mil millones de dohircs en 1970, a 20 mil millones de dolares en 1976, lo cual dió como resultado la devaluación del peso en un 58%.

A la entrada del licenciado José López Portillo, se optó por una **política de austeridad durante los dos primeros nños. Sin cminirgo, en**  1978 se tomó la desición de cambiar a una política de crecimiento, alentados por una alza en los precios internacionales del petróleo, causada por el cartel de la OPEP. Se volvieron a inyectar fondos al desarrollo industrial y se volvió a obtener un crecimiento del 8% anual.

Sin embargo al poco tiempo, la caída súbita de los precios del petróleo, causó que la entrada de divisas bajarn casi al 50%, esto debido **a que las exportaciones mexicanas se habían basado casi exclusivamente en el petróleo y sus derivados. Fué entonces cuando se su citó una crisis**  aún más profunda que la de 1976. Al final del sexenio existía una inflación del 100% y una deuda externa de 100 mil millones de dolares.

Debido a la profunda crisis que imperaba en el pals, se decidió acudir al Fondo Monetario Internacional con el que se firmó un **convenio mediante el cual se establecía que dicho organismo mnrcnría Jos pasos a seguir en la política económica del pafs. con el objeto de sanear la economía nacional. Para lograr esto, se estnblecieron cinco puntos principales:** 

- 1.- Disminución gradual del déficit público desde un 16.5% del PIB en 1982, hasta un3.5%en 1985.
- 2.- Alzas en las tarifas y precios de bienes proporcionados por el estado.
- 3.- Control de precios de productos básicos, cuidando que su **producción siguiera siendo atractiva.**

4.- Control de cambios.

5.- Disminución de aranceles.

Este último punto dió como resultado que la industria **mexicana, hasta ahora protegida por restricciones arancelarias, tenga que competir frontalmente con industrias extranjeras. Es evidente que el proceso de apertura comercial debe darse paulatinamente, esto con el objeto de brindar a las empresas mexicanas la oportunidad de ajustarse**  a las nuevas condiciones prevalecientes en la economía nacional, con repecto al comercio exterior.

Una forma de proteger a los sectores industriales es el establecimiento de cuotas de importación, las cuales son cantidades máximas de productos o materias primas que se pueden importar por un sector determinado, obligando con esto el consumo de productos nacionales por las empresas del ramo.

Estas cuotas tambien pueden ser económicas, es decir, cantidades máximas en dólares que puede importar un cierto sector industrial del país con el mismo fin que una cuota de productos o materias primas.

El objetivo de esta tesis es el establecer un sistema para determinar la cuota de importación en forma global para cualquier sector industrial, así como su distribución equitativa entre las empresas de dicho sector.

Para el desarrollo de esta tesis se ha seleccionado a la industria de la celulosa y el papel, debido a que existe una gran cantidad de

información sobre ella y es fácil de obtener. Esto no impide que el modelo se pueda utilizar para estudiar cualquier sector de Ja industria con características de desarrollo similares.

Es pertinente mencionar que a partir del 28 de Abril de 1988 se liberó la importación de pastas para papel, que constituyen la materia prima del sector industrial que se ha escogido para la realización del trabajo. El modelo obtenido servirá para comparar el comportamientorcal, libre ya de restricciones, con el proyectado sobre **una base condicional.** 

El modelo que se planteará ya toma en cuenta la importación **temporal, que es Ja que se importa por un cierto tiempo para ser**  procesada en el país, y luego ser exportada. Esto evita el problema del manejo de los permisos de importación temporal.

capitulo 1

### **APERTURA COMERCIAL ACUERDO GENERAL SOBRE ARANCELES Y COMERCIO (GATT)**

El GATI (General Agreement on Tariffs and Trade) es un organismo multilateral dependiente de la ONU, cuyo objetivo es **desarrollar el comercio mundial mediante la limitación de barreras. Para**  ello, dicta sus propias reglas. de común acuerdo, y las hace aplicables a **sus miembros. Este organismo entró en funciones el lo. de enero de**  1948, con 23 países contratantes.

Adem6s de ser un código de reglas sobre el comercio mundial, el GATI es un foro para negociar mayores aperturas comerciales, y para conciliar disputas entre sus miembros. Las reglas dictadas por el GATT **se consideran obligaciones contractuales, más que leyes.** 

Aunque el GATI' no depende formalmente de la ONU, **siempre ha tenido una relación muy estrecha con ella y se la considera**  de hecho, como una agencia especializada de la ONU.

Los principios fundamentales del GATT son:

1.- Que el comercio debe ser llevado a cabo sin discriminación.

- 2.- Que la industria nacional debe ser protegida sólo por aranceles aduanales y no por medidas cuantitativas o de otra especie.
- 3.- Que los aranceles deben ser reducidos mediante la negociación entre miembros.
- 4. Oue los países miembros deben superar sus diferencias comerciales mediante la concertación.

Las negociaciones pasadas del GATT han traído como resultado reducciones de aranceles y barreras comerciales muy importantes, siendo la más recientre la llevada acabo en Tokio. Japón, a partir de 1973. Después de más de 4 años de intensas negociaciones entre cerca de 98 naciones, se obtivieron acuerdos importantes sobre la reducción de aranceles en el comercio de productos agrícolas e industriales. También se implantó un sistema de vigilancia del comercio mundial.

#### Los países miembros del GATT son los siguientes:

Alto Volta Argentina Australia Austria Bangladesh **Barbados** Bélgica Belice Benin **Brasil** Burma Burundi Camerún Canadá Chad Checoslovaquia Chile Chipre Colombia Congo Costa de Marfil Cuba Dinamarca Egípto Espaa Estados Unidos Filipinas Finlandia Francia Gabón Gambia Ghana Grecia Guyana Haitf

Holanda Hungría India Indonesia Irlanda Islandia Israel Italia Jamaica Japón Kenya Kuwait Luxemburgo Madagascar Malasia Malawi Maldivias Malta Mauricio Mauritania México Nicaragua Niger Nigeria Noruega Nueva Zelanda Pakistán Perú Polonia Portugal Reino Unido Rep. Centroaf. Rep. Dominicana Rep. Fed. Alem. Rep.de Korca

3

Rumania Rwanda Senegal Sierra Leona Singapur Sri Lanka Sudáfrica Suecia Sniza Surinam Tailandia Tanzania Togo Trinidad y Tob. Túnez Turquía Uganda Uruguay Yugoslavia  $Zaire$ Zambia Zimbabwe

### La estructura del GATT es la siguiente:

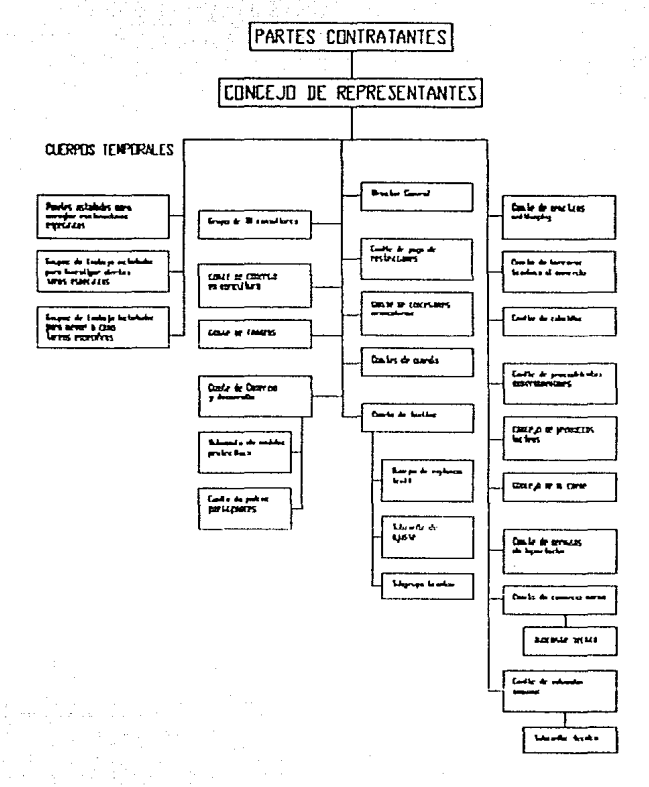

**El gobierno mexicano ha emprendido varias acciones para**  regularizar su situación comercial con el resto de los países contratantes del GATI. Entre ellas se incluye la derogación de los precios oficiales de importación a partir de 1987. Además, se encuentran también cambios a la Ley de Comercio Exterior, que indica en sus artículos 4 y 5 que la autoridad administrativa impondrá cuotas de importación y/o **arancel en Jos siguientes casos:** 

**Capitulo** 

- a) Cuando se requiera de modo temporal para corregir desequilibrios en la balanza comercial o de pagos.
- b) Cuando así lo requieran las condiciones de la economía nacional o las disposiciones de orden público.
- c) Para dar cumplimiento a convenios o tratados internacionales.
- **d) Como contramedida a las restriccii\_Jnes aplicadas unilateralmente**  por otros países a exportaciones mexicanas.

- e) Cuando sean necesarias para impedir la concurrencia al mercado interno de mercancías en condiciones que impliquen prácticas desleales de comercio internacional;
- f) Cuando la importación de mercancía crezca a un ritmo muy ,,.;·,~,,~·· ;\;.;.::;: 'i:.··¡~: acelerado y bajo condiciones que causen serio daño a los productos nacionales.
- g) Cuando sea necesario para dar cumplimiento a disposiciones sobre seguridad nacional, salud pública, sanidad fitopecuaria o cualquier otro requerimiento de orden público.

**De acuerdo con lo especificado en estos artículos, se ha creado**  la Polflica de Racionalización de la Protección, que pretende disminuir **Jas protecciones arancelarias.** 

**Los avances de esta Política comprenden, entre otros puntos, la**  eliminación de las tasas arancelarias de 25%, 30%, 33%, y 40%, así como **Ja incorporación de los niveles de 5% y 15%, permaneciendo vigentes sólo 5 niveles:** *OlJ0.* **5%. 10%, 15C:M** *y 20t?i-.* 

A partir del *9* de junio de 1988, la Tarifa de Impuesto General de Importación (TIGI) comprende 8,485 fracciones, divididas en 15 prohibidas, 285 controladas (requieren permiso de importación y en algunos casos tienen arancel), y 8, 185 liberadas (algunos con arancel y otros sin él).

Las 285 fracciones que requieren permiso de importación se **dasifican en 11 categorías o criterios, clasificados así:** 

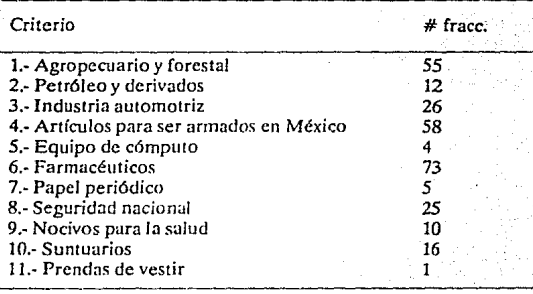

7

Total

285

**como sigue: Fracciones** 0% 5% 10% 15% 20% Controladas (285) 116 81 10 13 65<br>Ciberadas (8,185) 1299 252 853 2178 1334 Liberadas  $(8, 185)$ 1 otal (8,470) 1415 2602 863 2191 1399

**Las fracciones se clasifican también por su nivel arancelario,** 

Como se puede observar, existe un gran número de artículos que están aún sujetos al pago de arancel o a cuotas de importación. En **esta tesis, se propone Ja utilización de un modelo matemático para**  establecer la cuota de importación de una manera eficiente, para **cualquier sector industrial.** 

8

### CRITERIOS UTILIZADOS POR LOS SECTORES INDUSTRIALES QUE CONSUMEN MATERIAS PRIMAS IMPORTADAS SUJETAS A CUOTAS DE IMPOTACION

El creciente desarrollo de los sectores industriales de nuestro país, además de generar grandes beneficios, trae consigo una diversa gama de problemas y situaciones inesperadas que requieren de un análisis muy detallado para ser resueltas satisfactoriamente.

Uno de los problemas crónicos a los que se enfrenta la industria nacional, es el del ahastecirnicnlo oportuno y en cantidad suficiente de materias primas y equipos industriales. Si a ese problema le aunamos el factor tan importante que es el desequilibrio que existe entre el sector primario nacional, generador de materias primas, y el sector de transformación, podemos intuir la gravedad del problema original.

Para cubrir satisfactoriamente las necesidades de los distintos sectores industriales del país, año con año se debe recurrir irremediablemente a la importación tanto de materias primas como de equipo. Esto genera inmediatamente una peligrosa dependencia de

q

**nuestra nación para con los países industrializados, además del endeudamiento económico y atraso tecnológico progresivo, como se ha**  venido dando en los últimos años.

Es por todo lo anterior que es indispensable que se cuente con normas, reglamentos, modelos o leves que controlen la antes. **mencionada activid3d comercial.** 

Año con año, cada uno de los sectores industriales que importan materias primas sujetas a cuota, ha decidido resolver el problema de **determinación de la misma en forma individual. Es decir, basándose en**  sus necesidades, posibilidades e intetreses decide sobre un total de **materias primas a importar.** 

**Es por ello que se cuenta con un sinnúmero de mecanismos**  (todos considerados como los más adecuados para cada sector) para determinar la cuota global de importación.

Por su parte, el gobierno federal, principal moderador de la actividad comercial, considera que es de interés general facilitar la **importación de bienes indispensables que complementen la oferta** 

Para que las empresas puedan planear sus importaciones y asegurar su continuidad de producción, es necesario establecer cupos de importación y criterios para su distribución basados en la equidad, transparencia y seguridad.

**A manera de ejemplo. se presenta a continuación una serie de**  mecanismos, algunos similares entre sf, utilizados por diferentes sectores **industriales para determinar una cuote global de importación:** 

**1.- En la industria Cerillera. Metal mecánica y Química, se requieren**  cantidades considerables de fósforo rojoo amorfo. La producción **nacional de dicho e1emento no logra satisfacer las necesidades de**  las industrias, por Jo que es indispensable su importación. Las **empresas del ramo cerillero hasan sus necesidades ajustándose**  al Reglamento para Ja Fabricación de Cerillos y Fósforos, documento expedido en los años 40'sy que, a pesar de ha sufrido **modificaciones a Jo brgu de su historio. es inadecuado e**  im1plicable *a* las condiciones de esta época. En cuanto *al* resto de las industrias que requieren del fósforo rojo, tienen que presentar documentos fidedignos de sus necesidades de consumo. Es importante mencionar que debido a que se trata de un elemento nocivo para la salud y de delicado manejo, en ambos casos los interesados deben nncxar 3 sus solicitudes de permisos de importoción la autorización de la Secretaría de In Defensa Nacional. Una vez que cuentan con todos los requisitos, las industrias interesadas pueden sumar sus requerimientos y obtener una cuota global.

2.- La industria Hulera y del Látex en general sufre de problemas de abastecimiento de materias primas. La región sureste del país está dotada de grandes áreas verdes con altos porcentajes de árboles de hule o caucho, pero el rudimentario sistema de recolección hace que estas materias primas sean insuficientes para cubrir la demanda. Los sectores industriales que utilizan estos materiales basan sus requerimientos primero, en el agotamiento de la producción nacional y, después, en sus antecedentes de consumo. Es conveniente mencionar que gran

parte del abasto de hules y cauchos naturales es absorbido por la industria llantera, debido a que la mezcla óptima para la **fabricación de neumáticos de buena calidad requiere de ciertos**  porcentajes de estos materiales.

- 3.- La industria de la Celulosa y el Papel, al igual que las anteriores, **presenta el problema de abastecimiento de materias primas. Esta sector industrial determina sus cuotas de importación mediante reuniones y juntas. organizadas por la Cámara Nacional de la**  Industria de la Celulosa y el Papel (CNICP), en las cuales un **grupo de representantes de las empresas involucradas presenta**  su procedimiento personal para determinar las cantidades a **importar el siguiente año. Una vez presentadas todas las opciones, son dicutidas por todos los asistentes u la junta. y**  finalmente se elige la que se considera la que satisface la mayoría de los intereses de las empresas.
- 4.- Una de las ramas más importantes para el desarrollo nacional es Ja de los Equipos de Cómputo. Obtener una cuota global de

importación para esta clase de equipos resultaría muy difícil, por lo que se dividió el ramo en cuatro grupos:

- I. Fabricantes. Este grupo determina su cuota de importación en base a los programas de fabricación autorizados por Ja Dirección General de Ja Industria Metalmecánica y Bienes de Capital.
- **II. Distribuidores. La cuota se determina exclusivamente para la**  ampliación de capacidad de equipos exixtentes en el país, de aquellos tipos o clases de equipo de los que no existe fabricación nacional sustituto, y siempre y cuando se muestren pedidos fincados por el usuario final.
- Ill. Usuarios directos. Su cuota se determina en base a Jos equipos **de cuyos tipos no exista fabricación nacional sustituto.**
- IV. Dependencias y Entidades del Sector Público. La cuota depende del dictamen de Ja Secretaría de Programación y Presupuesto, y de que no existan sustitutos nacionales, de **confnrmfdad con los** acucrJu~ **que fijan el proccdimcnto para**

quelas entidades y dependencias de la administración pública obtengan la autorización previa para la aquisición de bienes de **procedencia extranjera.** 

**Capítulo2** 

Al sumar las cuotas delos cuatro grupos, se puede obiener una cuota global. Hay que aclarar que para esta clase de equipo se babia de una cuota económica y no de cantidad.

- 5.- Refacciones automotrices usadas. La cuota para transporlistas y **usuuríos rfirectos se obtiene de ncuerdo con sus neccsidndcs**  debidamente acreditadas. Las personas físicas o morales dedicadas a la compra-venta de estos productos pueden obtener **una couta máxima equivalente al 25% de sus ventas consideradas** en sus declaraciones de pago del Impuesto al Valor Agregado **(IVA). que se encuentre en vigor Uurarne el uflo, siempre y**  cuando no excedan un monto dado en dólares por importador.
- **6.- Motores Diesel usados para uso automotriz, sin reconstruir de 185 ::i 500 C. f" ..** L.t~ **personas tísicas y morales que se dediquen a Ja** compra~venta **de refacciones usadas tendrán derecho a cuota,**

siempre y cuando cuenten con instalaciones para llevar a cabo la reconstrnccióno que demuestren que las rccunstruycn en talleres independientes. Los nuevos importadores tendrán que demostrar fehacientemente que tienen por lo menos un año de operar en esta actividad. Para los usuarios directos y transportistas, alcanzarán cuota al demostrar que cuentan con vehículos que requieren de estos motores, conforme a sus necesidades justificadas.

Capítulo 2

AJ analizar detenidamente cada uno de los ejemplos anteriores, podemos descubrire la gran variedad de criterios y normns distintos que sirven para determinar una cuota de importación tanto de materias primas como de equipos. Los criterios van desde quedar sujetos a un presupuesto, hasta tener que demostrar la existencia de instalaciones. Todos estos factores hacen que los mecanismos sean complicados, lentos e imprácticos.

En los dos siguientes capítulos se pretende crear un modelo matemático que pueda fácilmente delerminar una cuota de importación para cualquier sector industrial, e inclusive distribuir la misma entre las . empresas que. partcipan en el sector.

A continuación se presenta una tabla con los datos de las importaciones de las fracciones conloladas en loa últimos años

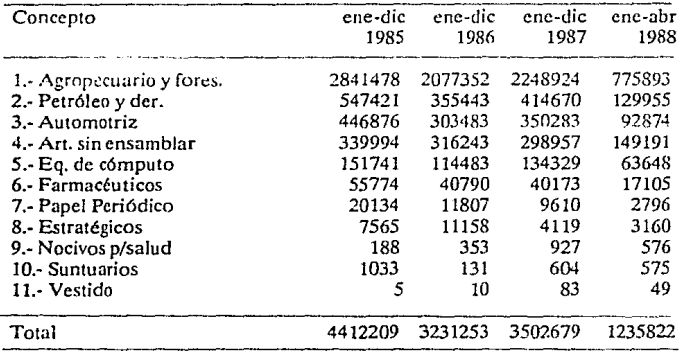

### **IMPORTACION POR CONCEPTO (MILES DE DOLARES).**

Capitulo 2

### **IMPORTACION DE LAS FRACCIONES CONTROLADAS**

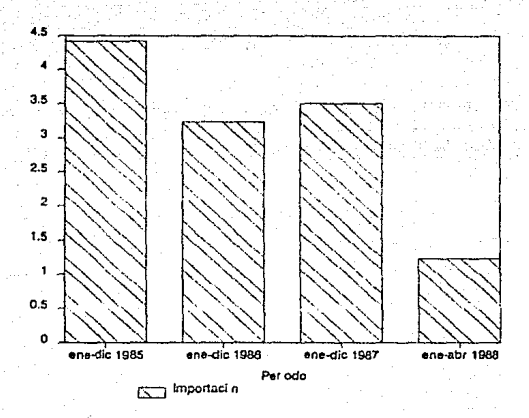

## DESARROLLO DEL MODELO PARA LA DETERMINACION DE LA CUOTA GLOBAL DE IMPORTACION

Para poder encontrar un modelo de determinación de la cuota global de importación que sea fácil de aplicar, es conveniente que las técnicas utilizadas sean sencillas. Para ello, se propone el método de regresión lineal.

La regresión lineal es una técnica estadística que se utiliza para encontrar la relación que existe entre una o mas variables independientes y una dependiente. Suponiendo que se tienen kvaríables independientes  $(X_1, X_2, X_3, \ldots, X_k)$  con *n* observaciones de cada una y una variable independiente y, tambien con  $n$  observaciones , se trata de encontrar una ecuación de la forma :

 $Y = b_0 + b_1X_1 + b_2X_2 + \dots + b_kX_k$ 

tal que la suma de los cuadrados de las diferencias entre los valores de y calculados  $(Y_c)$  y los observados  $(Y_o)$ , sea mínima, es decir, que se minimice la sumatoria:

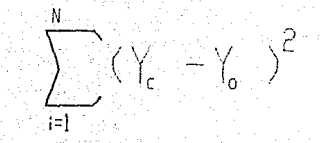

Para encontrar los coeficientes b de la ecuación, existen varias maneras entre las cuales la más eficiente es la siguiente, debido a que se manejan operaciones con matrices, que son muy fáciles de realizar con cualquier paquete de estadísticas:

1.- Se define una matriz X tal que:

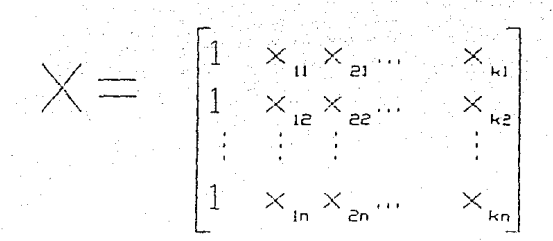

Cada renglón de X contiene los valores observados de las variables independientes correspondientes a una observación de la variable independiente, vun 1.

Capítulo 3

2.- Se encuentra una matriz A tal que:

 $A = XX<sup>T</sup>$ 

o también:

 $A =$   $\begin{bmatrix} 0 & \frac{1}{2}x_1 & \frac{1}{2}x_2 & \frac{1}{2}x_3 & \cdots & \frac{1}{2}x_n \\ \frac{1}{2}x_1 & \frac{1}{2}x_2 & \cdots & \frac{1}{2}x_n \\ \vdots & \vdots & \ddots & \vdots \\ \frac{1}{2}x_1 & \frac{1}{2}x_2 & \cdots & \frac{1}{2}x_n \\ \vdots & \vdots & \ddots & \vdots \\ \frac{1}{2}x_n & \frac{1}{2}x_n & \cdots & \frac{1}{2}x_n \\ \end{bmatrix}$  $\left[\sum_{n=1}^{n} x_n \sum_{n=1}^{n} x_n x_n \sum_{n=1}^{n} x_n x_n \sum_{n=1}^{n} x_n x_n - \sum_{n=1}^{n} x_n x_n \right]$ 

3.- Se plantea la ecuación matricial:

$$
A b = g
$$

donde:

$$
\begin{aligned}\n\text{a.} &= \sum_{i=1}^{n} \lambda_i \times \mathbf{y}_i \\
\text{b.} &= \sum_{i=1}^{n} \lambda_i \times \mathbf{y}_i \\
\text{c.} &= \sum_{i=1}^{n} \lambda_i \times \mathbf{y}_i\n\end{aligned}
$$

es decir:

$$
A^{-1} g = b
$$

Es importante anotar que si dos o más de las variables independientes son colineales, es decir, que sus vectores sean linealmente dependientes, se obtendrán dos o más renglones de la matriz A lincalmente dependientes; o sea que la matriz A será singular y no se podrá invertir, por lo que no se podrá encontrar el vector b.
Uno de los coeficientes que se pueden obtener de un modelo de regresión lineal es el coeficiente de correlación  $(R)$ , definido como:

$$
R=\sqrt{\frac{\sum\limits_{i=1}^{N}b_i(g_i-\left(\sum\limits_{i=1}^{k}y_i\right)/n}{\sum\limits_{i=1}^{N}y_i^2-\left(\sum\limits_{i=1}^{k}y_i\right)/n}}
$$

El cuadrado de este coeficiente indica la variabilidad de Yque es atribuible a la variabilidad de  $X_1, X_2, \ldots, X_k$ .

Se propone el siguiente procedimiento para la obtención de la cuota global de importación:

l.- Obtener datos de indicadores de la actividad económica de el **ramo en los últimos años, tales como producción total, exportaciones. etc, entre los cuales deben estar los datos de imporrnción de materias primas. Estos datos dehen de ser fáciles**  de obtener, ya sea por medio de las cámaras industriales, **organismos oficiales e independientes. Es importante tratar de** 

obtener una gran cantidad de datos de cada indicador, ya que la exactitud de el modelo crece con la cantidad de datos.

- 2.- Obtener los coeficientes de correlación uno a uno de todas las variables entre sí, y con respecto al tiempo. Esto servirá paradeterminar las variables que serán contempladas en el desarrollo del modelo.
- 3.- Seleccionar como variables independientes (variables independientes primarias) a todas aquellas que tengan un coeficiente de correlación mayor  $(R)$  o igual a 0.7 con respecto a la variable independiente , en este caso, la importación de materias primas.

El criterio de selección esta basado en el hecho de que para un coeficiente de correlación mavor o igual a 0.7, se tiene:

 $R = 0.7$ ,  $R^2 = 0.5$ 

Por lo que la mitad o más de las variabilidades de y se pueden. atribuir a variabilidades de la o las variables independientes y por ello, **se puede decir que existe una relación entre eilas.** 

- 4.- Seleccionar como variables independientes secundarias a todas aquellas que tengan un coeficiente de correlación (R) mayor ó igual a 0.7 con las variables independientes primarias,
- 5.- A partir del conjunro de posibles variables independientes (primarias y secundarias) se comenzarán a probar modelos de regresión lineal. Es muy probable que algunas de ellas sean colineales, por lo que habrá que desechar algunas. Se trara de encontrar el conjunto que con tenga el mayor nymero de variables independientes que no sean colineales.
- 6.- Una vez obtenido el conjunto de variables independientes  $definitivo, se enctentra la ecuación de regresión lineal, mediante$ el procedimiento antes descrito.

7.- Se sustituyen las predicciones de las variables independientes correspondientes al año siguiente en la ecuación de regresión lineal principal, y se obtiene una estimación de Ja importación de materins primas para el año siguiente.

Estas predicciones se obtienen de dos maneras distintas:

- a) Para el caso de las variables que tengan un coeficiente de correlación (R) mayor o igual a 0.7 con el tiempo, se generará una ecuación de regresión lineal entre la variable y el tiempo. Se sustituirá el valor del año para el cual se desea la predicción y se obtendrá ésta.
- b) Para el caso de las varinbles que no tengan relación con el tiempo. se utilizará el método de Ja tasa de crecimiento promedio. Este consiste en obtener un promedio de los crecimientos observados de un año a otro y aplicar esta tasa al último valor de la serie, obteniéndose una predicción para el ailo siguiente.

### DESARROLLO DEL MODELO DE DISTRIBUCION DE LA CUOTA ANUAL DE IMPORTACION A NIVEL EMPRESA

**Para dcsnrrollar el modelo de distribución de Ia cuota global entre las emprcsns del ramo, se decidió utilizar el método de promedios**  ponderados.

La técnica de los promedios ponderados se utiliza para hacer **prediCciones 3 c6rto plazo. Para poder** utiliz~r **esta técnica se requiere**  de una serie histórica de dalos para poder suavizar o alisar el valor que **se pronosticará.** 

A continuación se detalla la técnica de promedios ponderados **suponiendo. que se tienen L emprcsns:** 

1.- Se determina cuántos períodos se iomarán en cuenta para el pronóstico.

 $P_1, P_2, \ldots, P_k$ 

2.- Se decide qué peso se deberá asignar a cada uno de los períodos

que se tomarán en cuenta.

$$
n_{1,j}n_{2,j\ldots,j},n_k\sum_{i=1}^m n_i=1
$$

Es decir, la suma de los pesos designados para cada período debe ser igual a 1.

3.- Se multiplican las observaciones de cada período por sucorrespondiente peso y se suman, obteniendose el pronóstico para el siguiente período.

$$
\bigwedge \quad \ \ =\sum_{i=1}^{k}n_{i}\;P
$$

Para el caso de la determinación de la cuota de importación por

empresa, se tomarán en cuenta los datos de importación de materias

primas, correspondientes a Jos cuatro años anteriores al año para el cual se deseu el pronóstico. Este año se denominará N.

El valor de ponderación que se dió para cada uno de los años

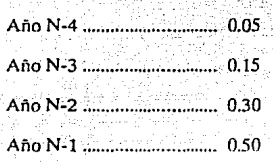

es:

La determinación de los pesos de ponderación se hace con objeto de dar más importacia a los eventos más recientes que a los anteriores ; esto es para dar un incentivo mayor a las empresas con crecimientos recientes.

4.- Una vez obtenidos los promedios por empresa para el año N, se

**sum::in todos y se obtiene' un total que se denominará Cuota** 

L  $CCPP = \{$  $\overline{ }$   $\overline{ }$   $\overline{$ 

Global por Promedios Ponderados *(CGPP)*.

5.- Se obtiene la participación proporcional por empresa de la CGPP, dividiendo su pronóstico entre la CGPP.

#### A1

# **CGPP**

6.- Se encuentra la diferencia entre la Cuota Global por Regresión Lineal (CGRL) y la Cuota Global por Promedios Ponderados (CGPP).

# C GR L-CG P P

Capftulo4

7.· Se multiplica la diferencia entre las cuotas por la participación proporcional de cada empresa.

# Part Prop =  $A_i$  + (C G R L - C G P P) CGPP

*B.·* Se suma algebráicamente el resultado de la diferencia entre cuotas multiplicada por In participación proporcionnl, al pronóstico obtenido para cada empresa, obteniéndose la cuota definitiva para cada una de ellas. Este último punto sirve para ajustar la suma de las cuotas definitivas por empresa a la cuota global determinada por regresión lineal (CGRL)

### CUOTA DEFINITIVA =  $A_i$  + Part Prop

#### Capttulo 5

## APLICACION DEL MODELO DE DETERMINACION DE LA CUOTA GLOBAL DE IMPORTACION A LA INDUSTRIA DE LA CELULOSA Y EL PAPEL

En la industria de la celulosa y el papel existen varias clases

diferentes de productos terminados, así como de materias primas. Para

facilitar su estudio, se agruparon como sigue:

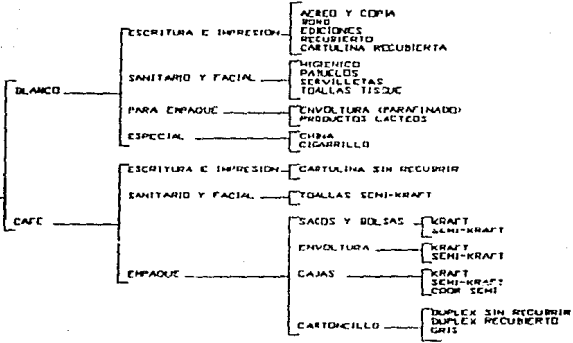

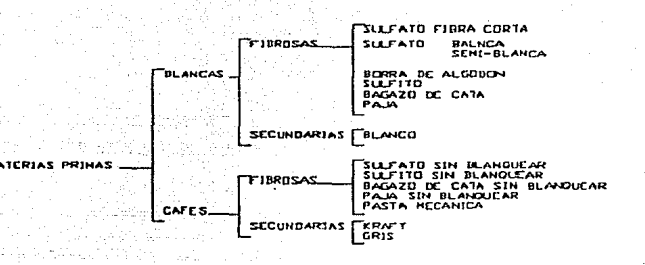

Esto quiere decir que se obtendrán cuatro diferentes cuotas globales, asf como por empresa:

#### -BLANCOS

- Materias primas fibrosas blancas

- Materias primas secundarias blancas

#### -CA FES

- Materias primas fibrosas cafés

- Materias primas secundarias cafés

Esta división se hizo debido a que los dos grandes grupos (blancos y cafés) se comportan totalmente distinto uno del otro. Inclusive, algunas de las empresas sólo se dedican a un tipo de papel. En cuanto a la división entre fibrosas y secundarias, existe también un comportamiento muy distinto entre ellas, tanto que se justifica su separación. Se ha observado en los últimos años una tendencia a dejar de utilizar materias primas fibrosas, por la dificultad de obtención, sustituyéndolas por secundarias (desperdicios para regenernr). -------------------------------

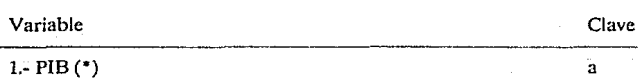

#### BLANCOS

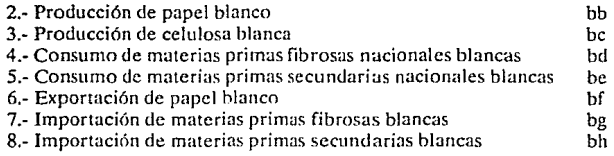

#### CA FES

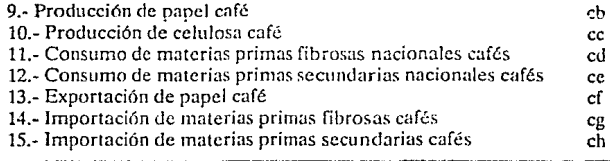

#### DETERMINACION DE LA CUOTA GLOBAL (CGRL):

Siguiendo los puntos marcados en cuanto al procedimiento de determinación de la cuota global, se tiene lo siguiente:

1.- Obtención de indicadores de la actividad económica del ramo:

**Se obtuvieron datos acerca de seis indicadores:** 

a) Producto Interno Bruto (PIB). proporcionados por el Banco de México. En el caso del PIB, se decidió tomar los datos con dos años de defasamiento para evitnr hacer predicciones.

b) Producción de papel

**e) Proclucci6n de celulosa** 

d) Consumo de materias primas fibrosas nacionales

e) Consumo de materias primas secundarios nacionales

#### f) Exportación de papel

Estos datos se obtuvieron por separado para blancos y cafés. Debido a que se tienen 15 variables distintas, incluyéndose las importaciones, se le asignó una clave a cada una, de acuerdo a la siguiente

forma:

(\*) El PIB se utiliza para blancos y cafés

#### 2.- Obtención de los coeficientes de correlación:

Se obtuvieron las siguientes matrices de correlación para

blancos y cafés:

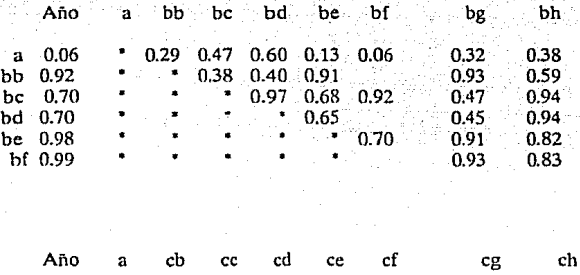

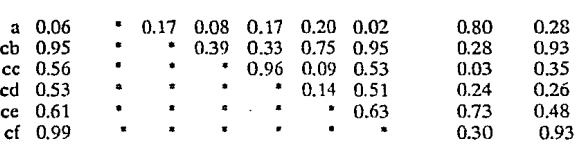

• **La columna "Año" se refiere a la correlaci6n de las variables**  independientes con el tiempo.

**Es decir, se tiene que la voriahle "a" tiene una correlación de**  0.29 con In variable *"bb",* de 0.47 con la variable *"be'',* etc.

3,4.· Obtención de las variables dependientes primarias, y **secundarias:** 

**De acuerdo conlos datos de las correlaciones. se obtuvieron las** 

siguientes variables primarias y secundarias:

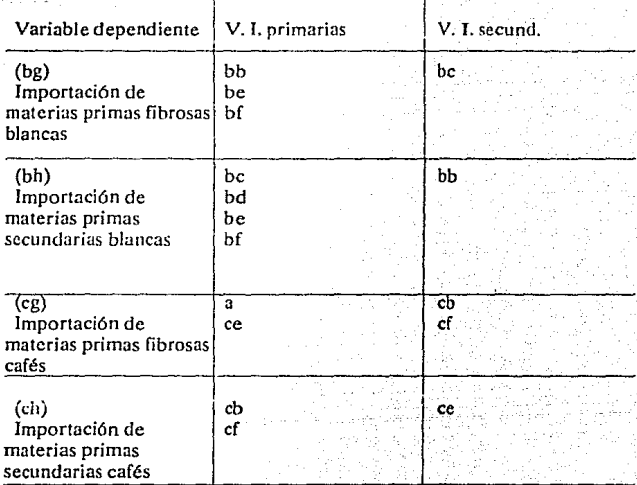

# 5.- Obtención de las variables independientes definitivas:

### Después de eliminar las variables colineales, se obtuvo:

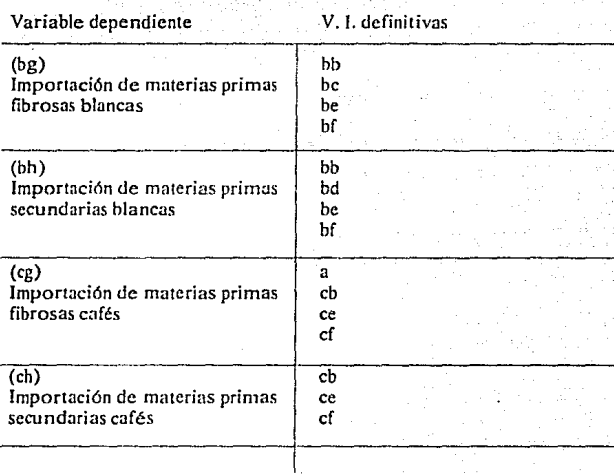

6.- Obtención de las ecuaciones de regresión lineal:

**Para obtener estas ecuaciones se utilizó el paquete** 

Stat-Graphics, para computadoras IBM o compatibles.

#### Tabla 1

#### Importación de materias primas fibrosas blancas (bg)

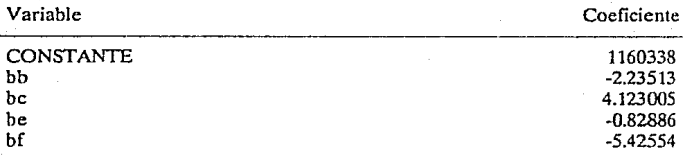

#### Tabla 23

#### Importación de materias primas secundarlas blancas (bh)

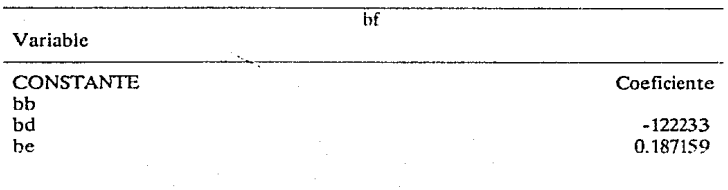

#### Tabla<sup>3</sup>

#### Importación de materias primas fibrosas cafés (cg)

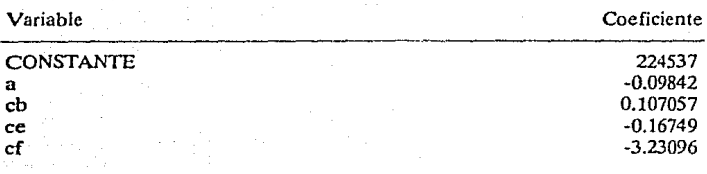

Tabla 4

#### Importación de materias primas secundarlas cafés (ch)

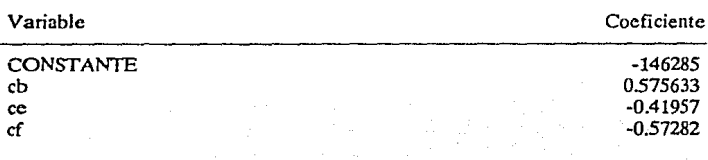

De las tablas 1 a 4, obtenemos cuatro modelos de la forma:

 $bg = 1160338 - 2.2351$  bb  $+4.123$  bc  $-0.8288$  be  $-5.425$  bf bh = -122233 + 0.1871 bb -1.2681 bd +2.4555 be +1.1303 bf  $cg = 224537 - 0.0984$  a  $+0.107$  cd  $+0.1674$  ce-3.2309 cf  $ch = -146285 + 0.5756$  cb  $-0.4195$  ce  $-0.5728$  cf

donde "bg", "bh", "cg", y "ch" son las importaciones de materia< **primas fibrosas blancas, materias primas secundarias blancas. mutcrias**  primas fibrosas cafés y materias primas secundarias cafés, respeciivamente.

Al sustituir los pronósticos de las variables independientes para 1988 en los modelos, se obtienen los pronósticos de importación.

| Variable                                           | Pronóstico (Ton)                                                                                          |
|----------------------------------------------------|----------------------------------------------------------------------------------------------------|
| a(<br>Ъb<br>bc<br>bd<br>be<br>Ъf<br>cc<br>co<br>ce | 878085<br>955456<br>395158<br>376014<br>218058<br>23896<br>1409790<br>207346<br>213995<br>878242<br>34466 |

Los pronósticos de las variables independientes para 1988 son:

(") El dato acerca del PIB no es un pronóstico, dado que se están utilizando los datos defasados en dos años para poder contar con datos reales. Las unidades son millones de pesos constantes de 1970.

Como se indicó en el capítulo 111, los pronósticos se obtuvieron de dos maneras distintas:

a) Para las variables "bb", "bc", "bd", "be", "bf", "cb" y "cf", que tienen un coeficiente de correlación  $(R)$  mayor o igual a 0,7 con respecto al tiempo, se hizo un modelo de regresión lineal para cada una y se sustituyó el valor del año 1988 para obtener su pronóstico.

b) Para las variables "cc", "cd" y "ce", se utilizó el método de tasa de crecimiento promedio, explicado en el capítulo III.

7.- Obtención de los pronósticos de importación para 1988:

Sustituyendo los pronósticos de las variables independientes en los modelos de regresión lineal, se obtienen los iguientes pronósticos globales de importación (CGRL):

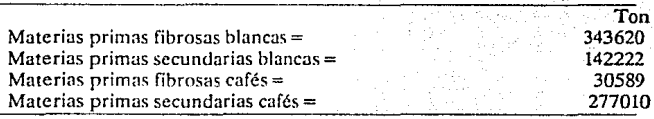

44

Total

## APLICACION DEL MODELO DE DISTRIBUCION DE LA CUOTA GLOBAL A NIVEL EMPRESA A LA INDUSTRIA DE LA CELULOSA Y EL PAPEL

Como se indicó en el capítulo IV, para el modelo de distribución

Capítulo 6

entre las empresas del ramo, se decidió utilizar el método de promedios.

ponderados.

El procedimiento fué el siguiente: (ver apéndice para consultar

datos):

1.- Se determinó cuántos períodos se tomarían en cuenta (4 años).

2.- Se determinaron los pesos de cada año, siendo éstos:

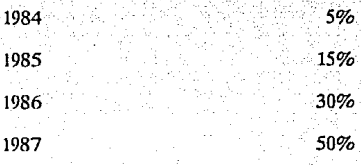

3.- Para cada empresa y para cada tipo de materia prima, se multiplicaron los datos de importación de cada período por su **correspondiente peso, y se sumaron.** 

Por ejemplo, para la empresa 5, en el caso de materias primas fibrosas blancas, se obtuvo un total de 251 ton.

4.- Se sumaron los totales de todas las empresas, obteniéndose Ja CGPP.

En el ejemplo, la CGPP fué de 266,292 ton.

5.- Se obtuvo la participación proporcional de la empresa.

Para la empresa 5, fué de 251/266,292= 0.094%

6.- Se encontró la diferencia entre la CGRL y la CGPP.

Para la importación de materias primas fibrosas blancas, fué de

#### $CORL-CGPP = 343,620 - 266,292 = 77,328$

7.- Se multiplicó la diferencia entre la CGRL y la CGPP por la participación proporcional de cada empresa.

Para la empresa 5, fué de  $0.00094$  (77,328) = 73 ton.

8.- Se sumó algebráicamente ese resultado al pronóstico obtenido por promedios ponderados para cada empresa.

Cuota definitiva =  $251 + 73 = 324$  ton.

Este procedimiento se siguió para todas las empresas y para los cuatro tipos de materias primas, obteniéndose las siguientes tablas:

Debido a que se están utilizando datos confidenciales de las **emprcs::is,se omotieron los nombres de las mismas y se enumeraron. Los**  datos se darán de acuerdo a su número.

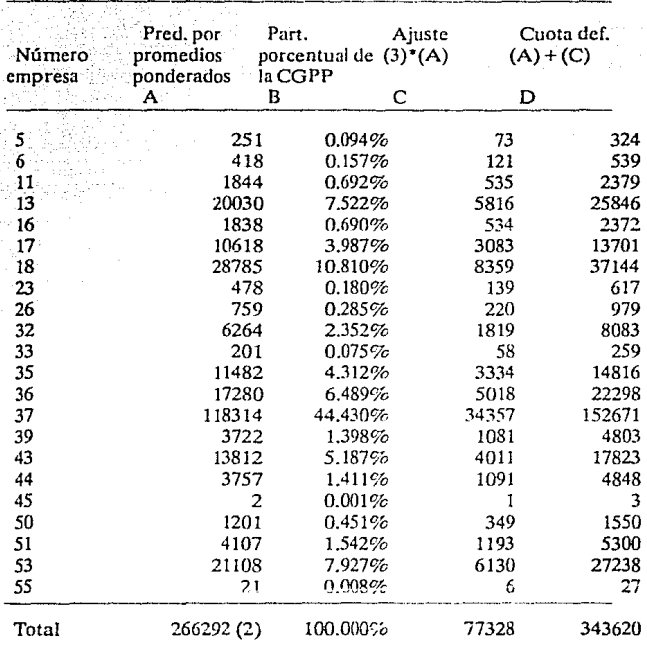

# Importación por empresa de materias primas fibrosas blancas · (Ton)

Diferencia de las cuotas  $(1)-(2) = 77328(3)$ 

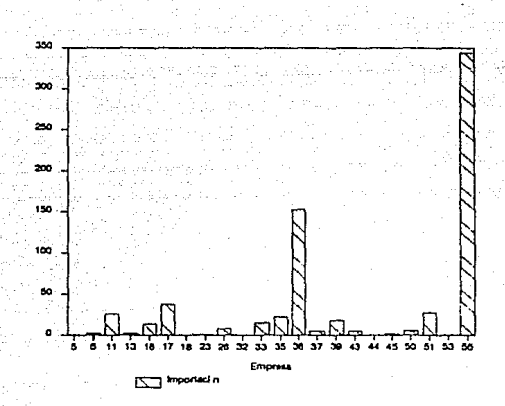

#### Capítulo 6

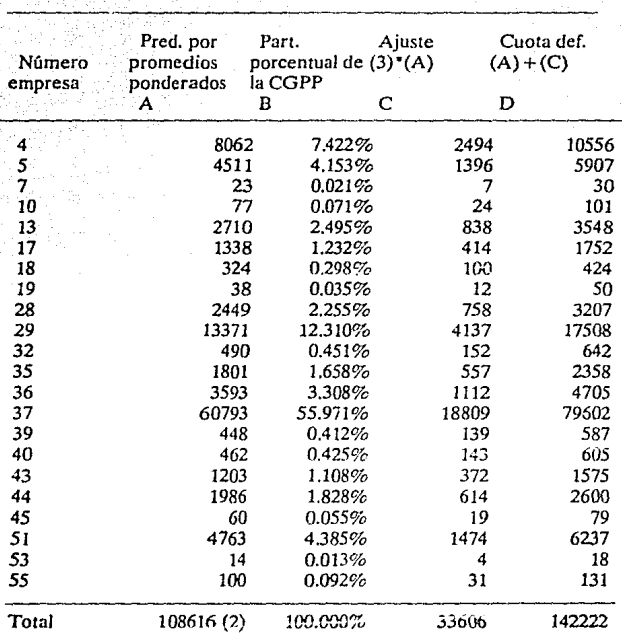

# Importación por empresa de materias primas secundarlas blancas (Ton)

Diferencia entre las cuotas  $(1)-(2)=33606(3)$ 

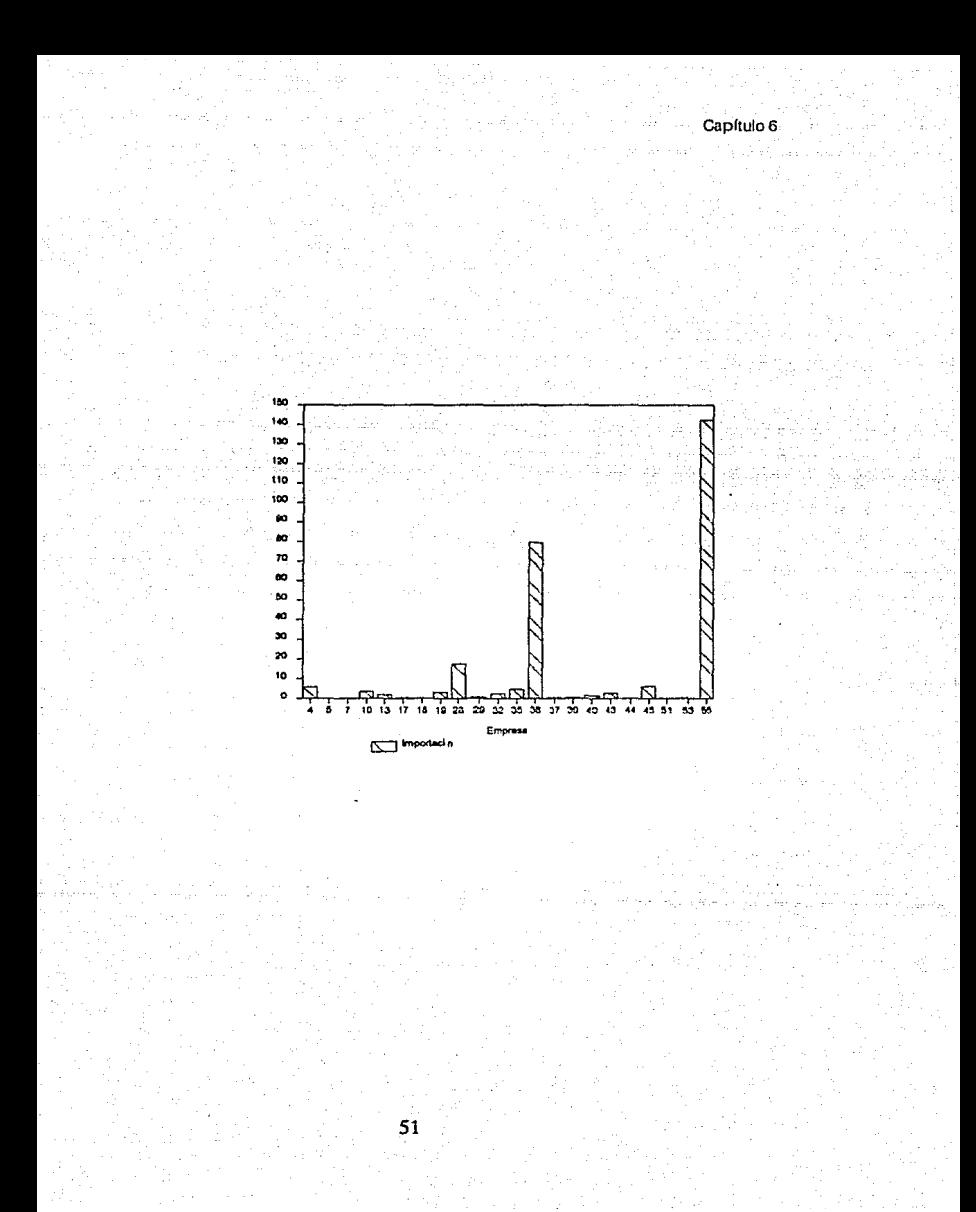

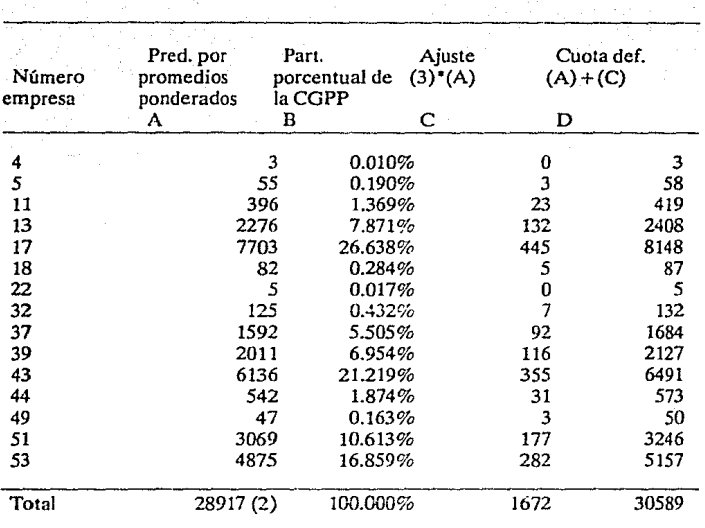

Importación por empresa de materias primas fibrosas cafés (Ton}

### Diferencia entre las cuotas (1)-(2) = 1672 (3)

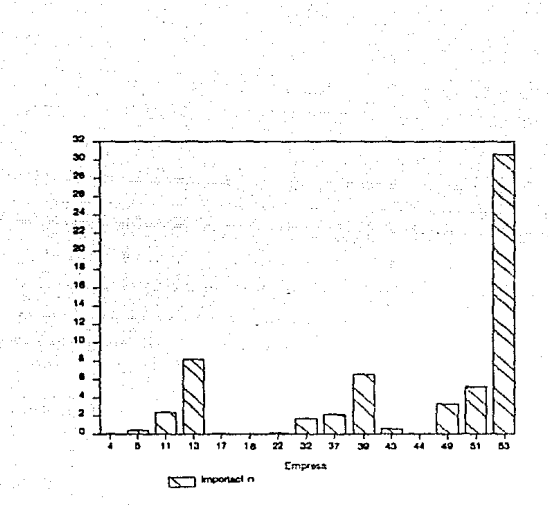

Importación por empresa de materias primas secundarlas cafés (Ton)

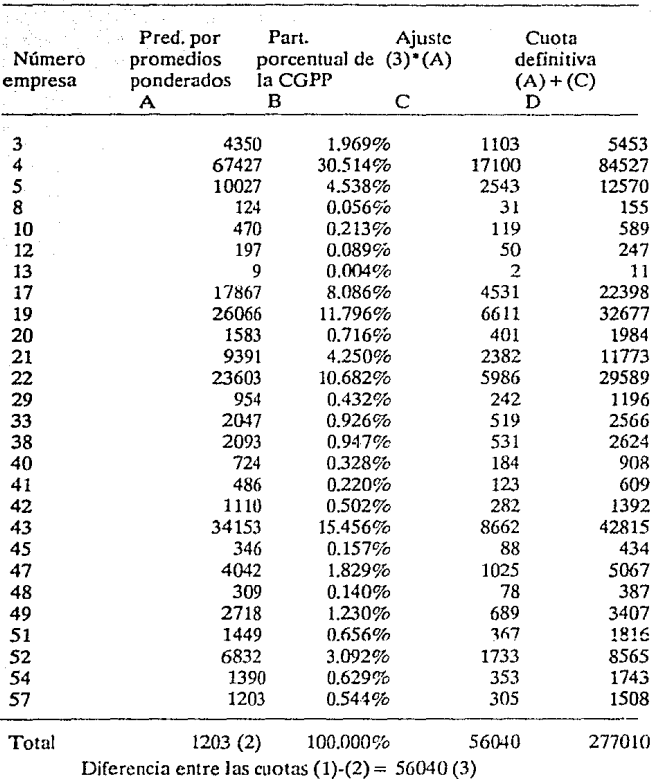

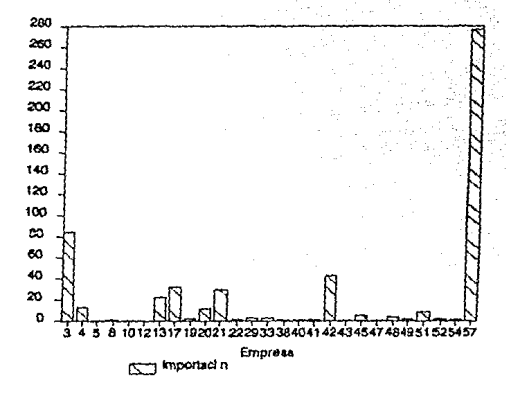

Capftulo 6

NOTA: Se omítieron las empresas cuyo pronóstico de importación

fue cero

## COMPARACION DE LOS PRONOSTICOS CON LOS DATOS REALES DE 1988

Debido a que se pudieras obtener Jos datos reales de 1988, se decidió hacer una comparación de ellos con Jos pronósticos obtenidos mediante el uso del modelo, obteniéndose lo siguiente:

#### Comparación de pronósticos de materias primas fibrosas blancas [Ton)

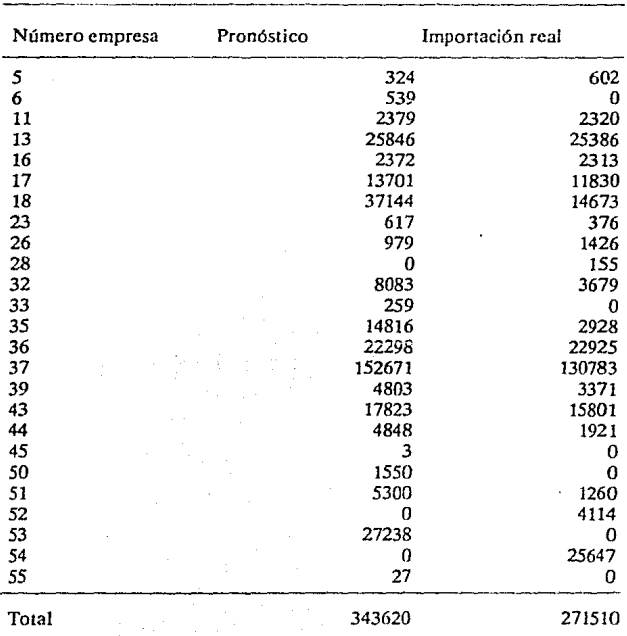

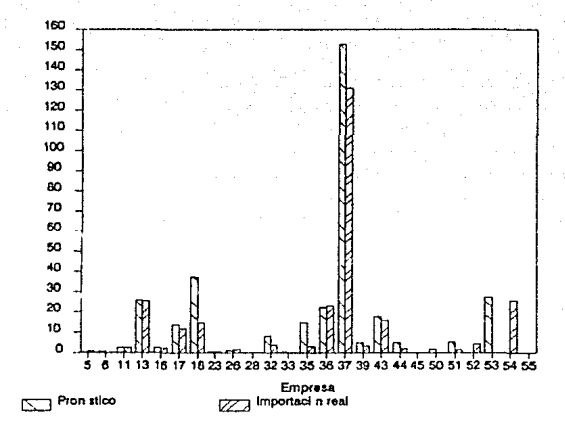

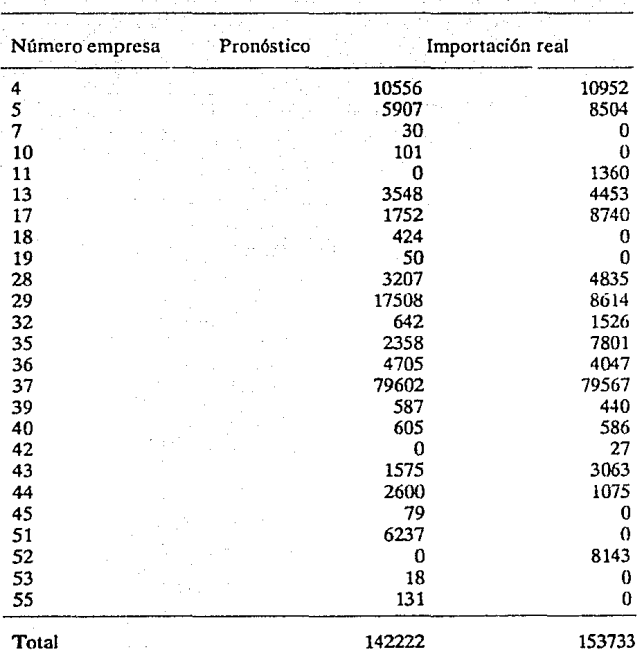

# Comparación de pronósticos de materias primas secundarlas blancas (Ton)
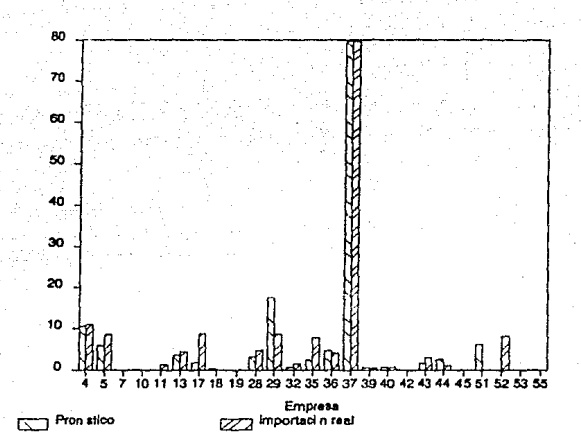

59

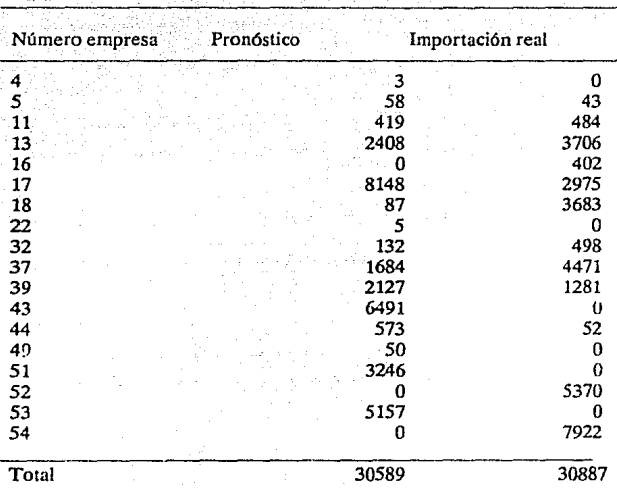

# Comparación de pronósticos de materias primas fibrosas cafés (ton

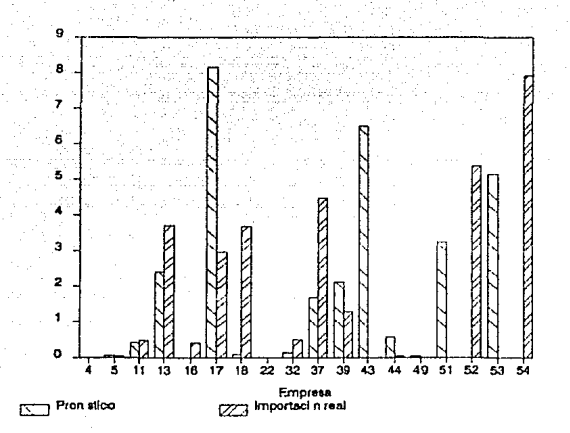

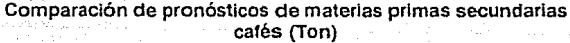

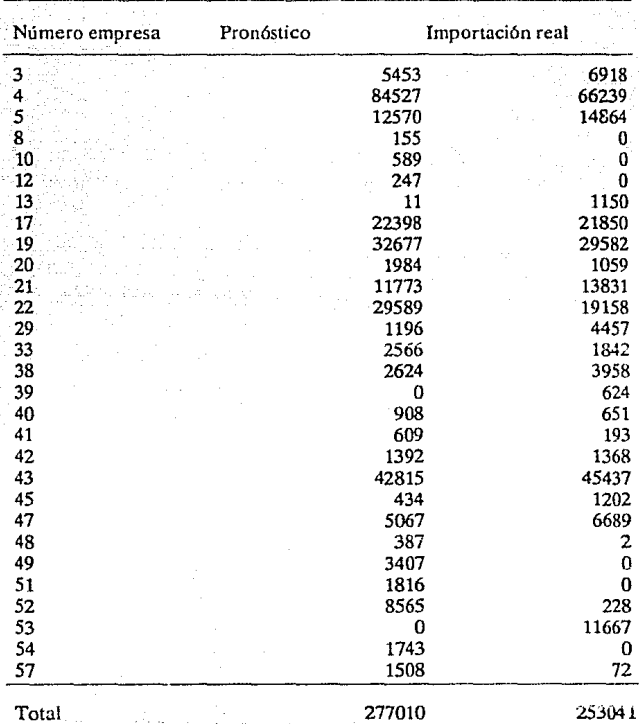

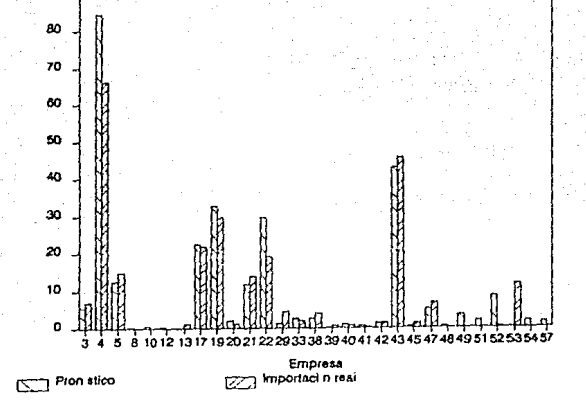

90

Capítulo 7

NOTA: No se incluyeron en estas tablas los casos en los que el pronóstico y la importación real fueron cero.

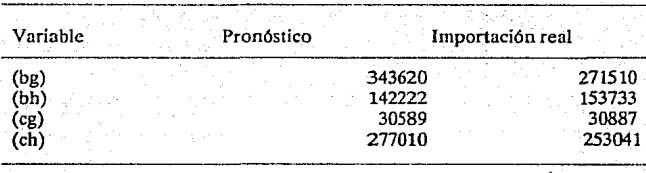

Si se comparan los totales de cada uno de los 4 tipos de materias

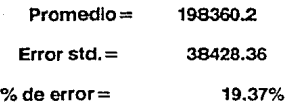

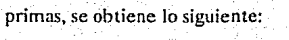

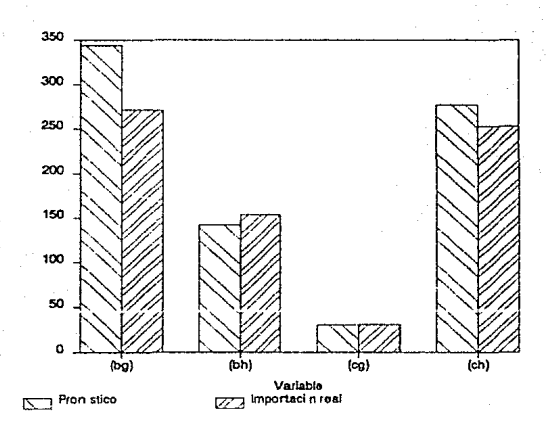

Se puede observar que el porcentaje de error obtenido es menor al 20%, lo que indica que es una muy buena aproximación de los datos reales.

En cuanto a los pronósticos por empresa, se hizo un análisis de frecuencias de los porcentajes de los errores, obteniéndose la siguiente tabla (se incluyen todos los casos en los que el pronóstico fué cero y la importación real también, aunque no se hayan inclufdo en las tablas anteriores):

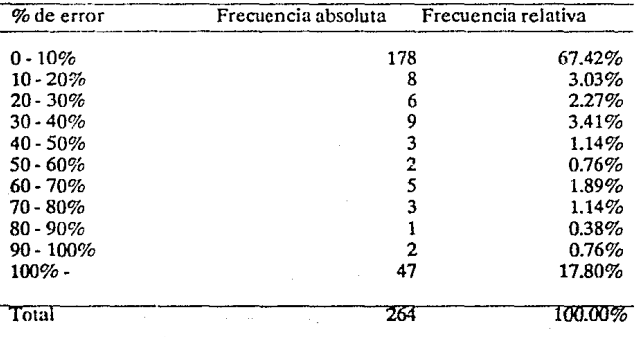

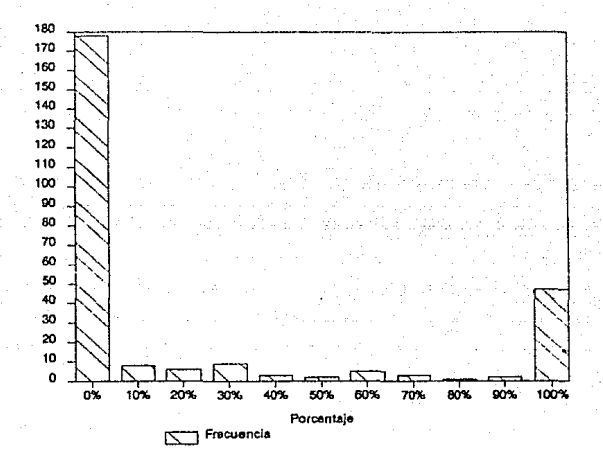

#### **CONCLUSIONES**

Tradicionalmente México, en su desarrollo histórico, había manejado una política proteccionista en el transcurso de los años, basándose principalmente en aranceles elevados, asf como cuotas de importación. Estas últimas son cantidades máximas de productos terminados, semi-terminados o materias primas que se pueden importar en un prfodo determinado.

Con el ingreso de México al GATT, esta forma de proteccionismo a la industrin nacional ha tendido a desaparecer, aunque, como es evidente, un sistema tradicionalmente proteccionista como el mexicano no se puede cambiar de un dfa a otro. Es por ello que al continuar trabajando con cuotas de importación, es necesario que exista un criterio general para el establecimiento de ellas. así como un criterio general para la distribución de las cuotas entre las empresas que la requieran.

El modelo presentado en esta tesis para la determinación y distribución de las cuotas de importación presenta varias ventajas importantes.

Una de las ventajas mencionadas es el hecho de que el modelo maneja un mayor número de variables que los modelos utilizados **tradicionalmente. Al utilizar un mayor número de variables se consigue que el impacto que pudiera ocasionar un cambio brusco en cualquiera**  de ellas se vea disminufdo en los pronósticos resultantes. Esto produce una respuesta más cercana a la realidad.

Otra de las ventajas del modelo es su gran rapidez de aplicación. **Una vez obtenidos los datos de las variables independientes, se procesan** con la ayuda de una computadora y un paquete estadístico en cuestión **de minutos. Esto hace que los pronósticos obtenidos sean realmente oportunos y se puedan utilizar ventajosamente.** 

Se puede ver que la exactitud del modelo es bastante grande, ya que se tiene para el pronóstico total un error de menos del 20%. En cuanto a los pronósticos por empresas, más del 60% de ellos tienen menos del !0% de error. Esto es muy bueno, sobre todo si se toma en  $c$ uenta que en los momentos actuales de cambios continuos en las condiciones económicas las empresas tienen que hacer grandes cambios **en sus planes.** 

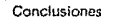

SALIR

ESTA TESIS NO DEBE<br>ALIR DE LA BIBLIOTECA

Hay que tomar en cuenta que en el año de 1988 fué cuando se liberó la importación de materias primas de la industria de la celulosa y el papel, lu que representa un cambio brusco en las condiciones económicas del sector. Aún con ello, el modelo se comportó con bastante exactitud. Se puede pensar que funcionará mejor aún cuando las condiciones económicas del país, y en particular del sector de la celulosa y el papel, sean más estables.

El campo de aplicación de ste modelo es aún muy amplio, ya que aún existen 285 fracciones arancelarias que requieren de permiso de importación o están sujetos a cuota.

Los resultados del modelo también permiten realizar análisis productivos de los diferentes sectores económicos del país, así como de las empresas que los constituyen. Esto permite analizar las **consecuencias a futuro de cambios en lns condiciones económicas.** 

Es importante hacer notar que la *gran mayoría de los criterios* utilizados anteriormente para la obtención de la cuota global de importación y su distribución entre las empresas son obsoletos o **presentan ciertas desventajas para algunas empresas deJ sector. En esta**  tesis se presenta una opción distinta más adecuada a las condiciones actuales de México, en donde no se puede seguir fundamentando **criterios de importación en suposiciones o en conveniencias de ciertas empresas.** 

Por todo lo anterior, se puede concluir que es recomendable el uso de el modelo propuesto para la determinación de las cuotas de importación, así como para el análisis productivode los diferentes sectores industriales de México.

**Apóndices** 

#### **APENDICEl DATOS UTILIZADOS EN LA DETERMINACION DE** . **LA CUOTA GLOBAL DE IMPORTACION**

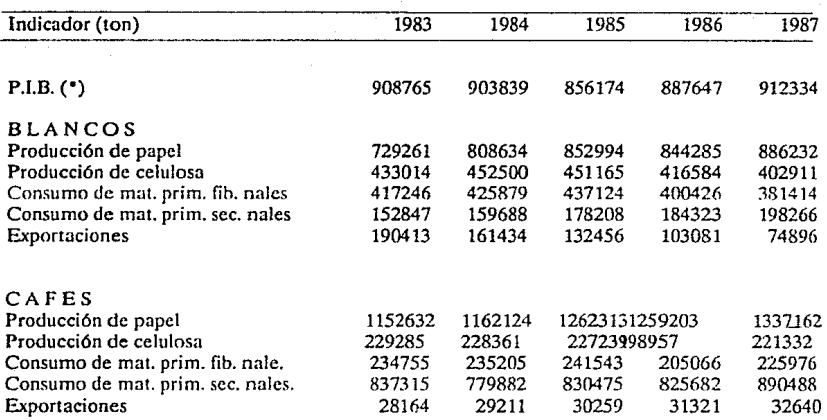

NOTA: Los datos acerca del PIB están defasados dos años, debido

**a que de ese modo se evitan hacer pronósticos, ya que el Bamco** 

de México tarda aproximadamente 18 meses en publicarlos.

Estos datos están dados en millones de pesos constantes de 1970.

Admás, esta variable se utilizó para el modelo de blancos y cafés.

Apéndices

## **APENDICE 2** PROGRAMA PARA DETERMINAR LA TASA DE **CRECIMIENTO PROMEDIO**

10 'PROGRAMA PARA DETERMINAR LA TASA DE CRECIMIENTO 20 PRINT TAB (10) 'TASA DE CRÉCIMIENTO" 30 PRINT: PRINT 40 INPUT "TITULO":DS 50 INPUT "NUMERO DE AÑOS":N 80 DIM S(N) 90 INPUT "ESCRIBA EL NUMERO DEL PRIMER AÑO":V  $100 \text{ V2} = \text{V}$  $110 V = V - 1$ 120 FOR  $I = 1$  TO N 130 IF I1 THEN 170 140 LPRINT "CANTIDAD: ANO": $V + I$ : 150 PRINT "CANTIDAD: AÑO"; V + 1; 160 GOTO 190  $ANO$ ": $V+1$ : 170 PRINT "  $ANO$ <sup>"</sup>: $V+1$ : 180 LPRINT" 190 INPUT S(I) 200 LPRINT S(I) **210 NEXT I**  $220 T = LOG(S(1))$  $230 V = 0$ 240 FOR  $I = 2$  TO N  $250 L = LOG(S(I))$  $260T = T + L$  $270 V = V + (1-1) \cdot L$ 280 NEXT I  $290 A = 6*(2*V/(N-1)-T)/N/(N+1)$  $300 G = EXP(A)-1$ 320 LPRINT LA TASA DE CRECIMIENTO PROMEDIO ES ":INT(G\*10000+.5):"%" 330 PRINT

Anéndices

# **APENDICE 3** DATOS UTILIZADOS EN LA DETERMINACION DE LA CUOTA DE IMPORTACION POR EMPRESA

Apéndices

## MATERIAS PRIMAS FIBROSAS BLANCAS (TON)

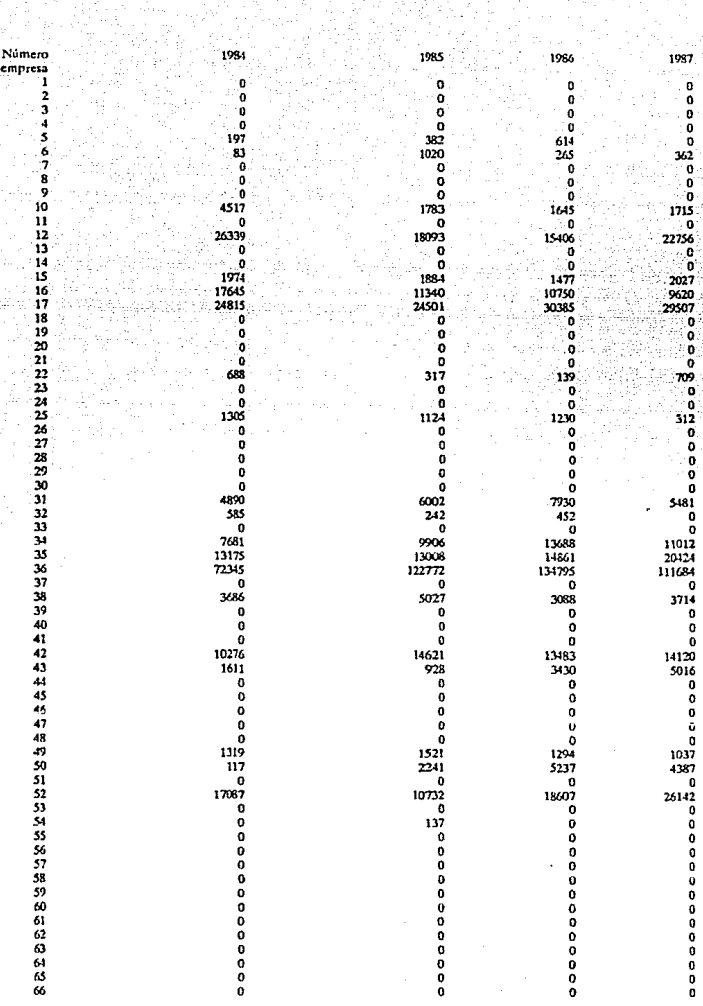

#### Apéndices

#### **MATERIAS PRIMAN SECUNDARIAS BLANCAS (TON)**

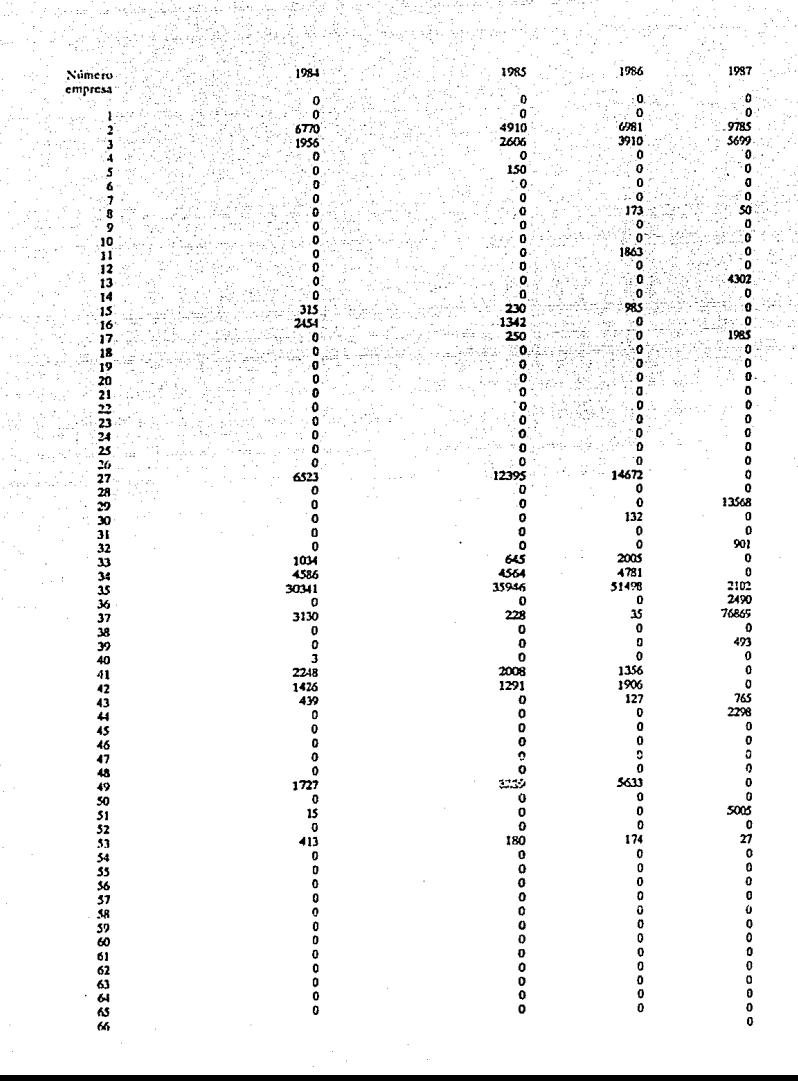

## MATERIAS PRIMAS FIBROSAS CAFES (TON)

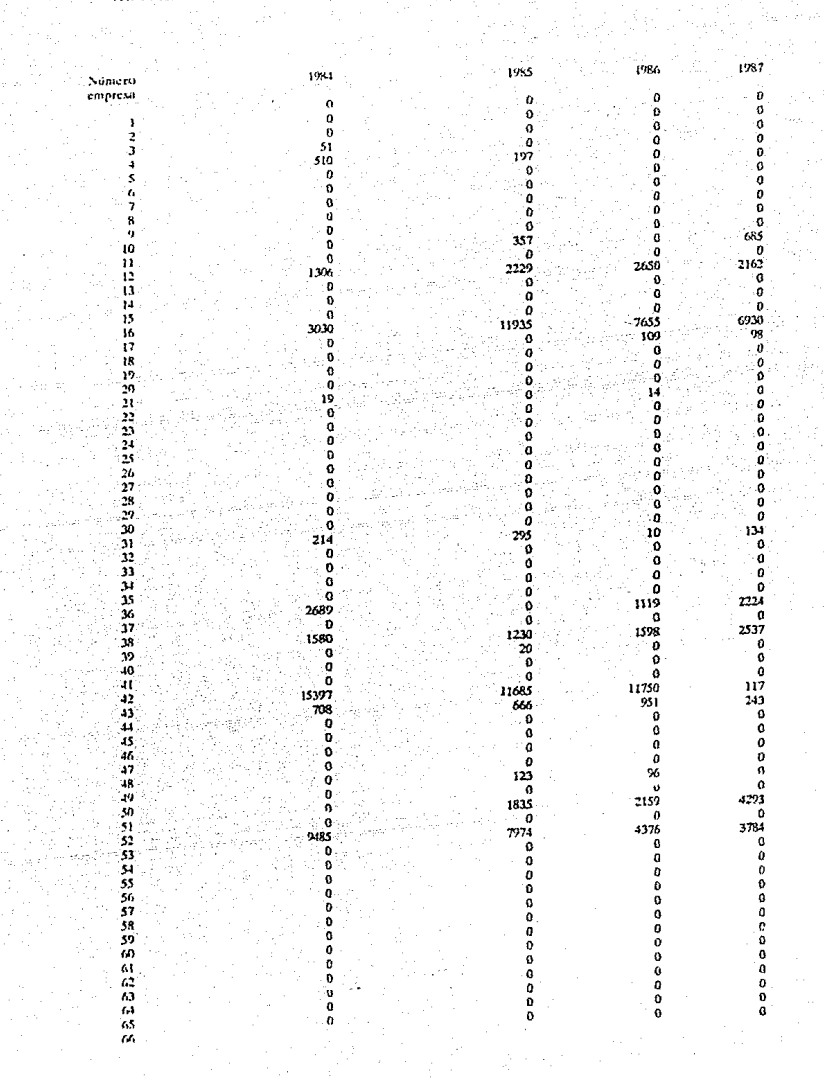

#### MATERIAS PRIMAS SECUNDARIAS CAFES (TON)

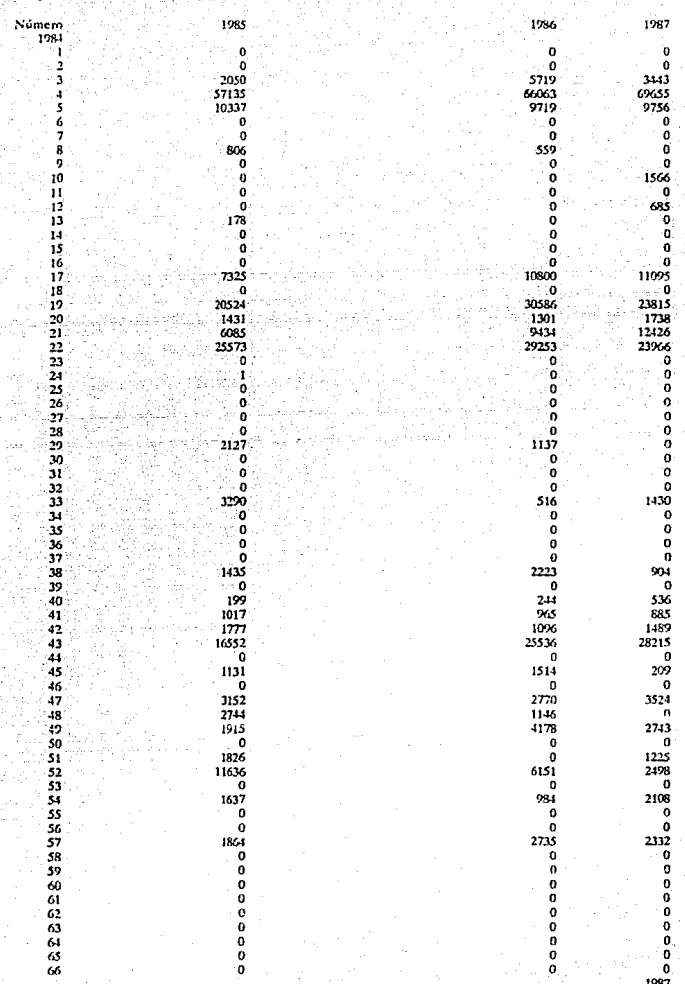